# **April 2012**

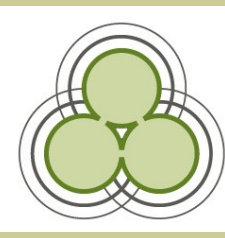

# **From The Manager's Desk**

*An update from APNK Manager Chris McClement* 

The big stories for me this month start with the Kōtui "go-lives" to three new Kōtui members: Waimakiriri, Wanganui and Palmerston North. I attended the celebration at Waimakariri and was struck by the positivity of library staff regarding what is a huge change to their library. I was also pleased to meet the Mayor and several councillors, all of whom showed strong support for the success of their library as a valuable service to their constituents. The best part of the visit was seeing the Issues Board that had been set up - with only one issue listed... of course, someone pointed out that the board was too high up for anyone to reach, so I might take that away as a strategy for me to use with future projects!

While Kōtui is in expansion mode, APNK is in refresh mode: during the last few months every APNK PC has had the new software image installed, so libraries can be assured that they are fully up-to-date with the latest versions of everything. We also initiated the first PC replacements - can you believe that APNK has passed its fourth birthday? We expect a truckload (literally) of PCs to arrive at our offices very soon, and from there we'll be sending them out to libraries to refresh their hardware.

Finally, we were privileged to have met with Hon Amy Adams during last week, in what appears to have been her last official engagement as Minister of Internal Affairs. It was great to talk to her about the APNK and Kōtui, and what we have been able to deliver to public libraries in NZ. Amy asked some really insightful questions that showed that she "got" what APNK and Kōtui were about. Sadly, the cabinet reshuffle has whisked Amy away to the Environment - I am sure it wasn't anything we said! As Minister for ICT we will still have some involvement with her portfolio and we look forward to delivering on her expectations.

### **Recent customer feedback**

"Thankyou heaps for the use of your internet, its great to know that i can go on for free :) "

*kasey, Central Hawke's Bay, 7 March 2012*

# **Three new Kōtui libraries**

aotearoa people's network kaharoa

March was an action packed month Kōtui-wise with a trifecta of libraries going live; three in as many weeks, in fact! The customers of Waimakariri, Wanganui and Palmerston North libraries are now enjoying the enhanced searching facilities that Kōtui has to offer and staff at all three are coping well with the change.

We're pleased to see positive feedback continuing to come in from customers at Kōtui libraries:

*"The new computer system is excellent!! Really powerful searching tools. Great to have access to full text news articles, especially from overseas..."* 

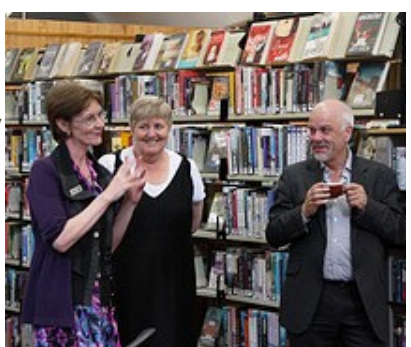

*Above—Donna Todd at the Kōtui launch in Wanganui with Alison Elliot and John Truesdale*

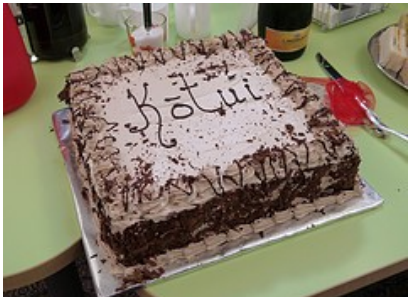

*Above—Kōtui cake at the Wanganui launch*

*"I can email articles to myself right from the catalogue? Cool!"* 

### **Happy APNK Birthday**

Hurunui, Waimakariri and Selwyn district libraries will celebrate 4 years of free APNK library Internet this month. Anyone for a round of "for they are jolly good libraries"?

### **Image refresh completed**

Last month saw the completion of our latest image refresh. All APNK computers now have the same up-to-date software installed on them. This process took the team several months and we'd like to say thanks to the many library staff members around the network who did their part to help.

We've always got an eye on the future though, so if there's any software that you think would be useful to roll out in the *next* refresh, please let us know.

#### aotearoa people's hetwork kaharoa

# **Community of Practice**

**If you work in a People's Network partner institution and would like to join this forum for sharing ideas, successes, questions, tips and news then please send an email to peoples.network@dia.govt.nz with the subject line: 'Join CoP'.**

### **A Ministerial Visitation**

On Friday 30 March the APNK had a special visitor in the form of Hon Amy Adams aka the Minister for Internal Affairs (of which we are a part) and ICT (also related to what we do).

The Minister seemed very impressed with what the APNK and libraries have achieved together and as a result of chatting with us was keen to check out the APNK at her local library in Darfield.

As it turns out Amy Adams is no longer our Minister, as Chris Tremain was given this role on the following Monday but we still appreciate her taking the time out from her busy schedule to come and visit us.

*Right—Keiran and Chris show MP Amy Adams a typical APNK library set up in our Christchurch offices.*

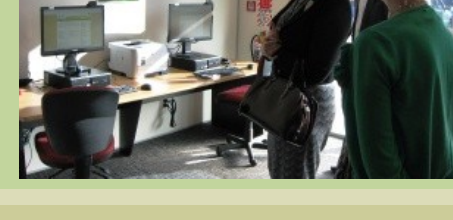

# **Ready? Steady? Refresh!**

In the coming months we will be replacing the oldest of the APNK equipment that's in libraries all over the country. Printers, PCs and even peripherals like webcams and keyboards will all need to be unplugged, replaced and boxed up ready to be donated to charity.

This is a big project and we will need the cooperation of library staff for everything to run smoothly.

To that end we'll be sending out information and easy-tofollow instructions to all the libraries affected shortly. We can't wait for you to get your new, shiny equipment. First up on the "asset refresh"

schedule in April are:

- Buller
- Kawerau
- **Tararua**
- Wanganui

*shipped out to APNK libraries*

### **And in other news...**

*Right—PCs waiting to be* 

- Tararua District Libraries will soon be getting APNK Wi-Fi.
- Another library district may be about to join the APNK whānau but we can't say who just yet...
- Have a safe and happy Easter break!

# **Caption this cat**

We were taken with just how computer-friendly Wanganui's library cat, Kelly, was at the Kōtui launch there last month and think that her cuteness deserves celebrating. Just send us an apt, cute or funny caption for the photo below by the end of April. The best caption (as judged by the newsletter editor) will win a prize\* and feature in May's edition. Please send your captions to peoples.network@dia.govt.nz

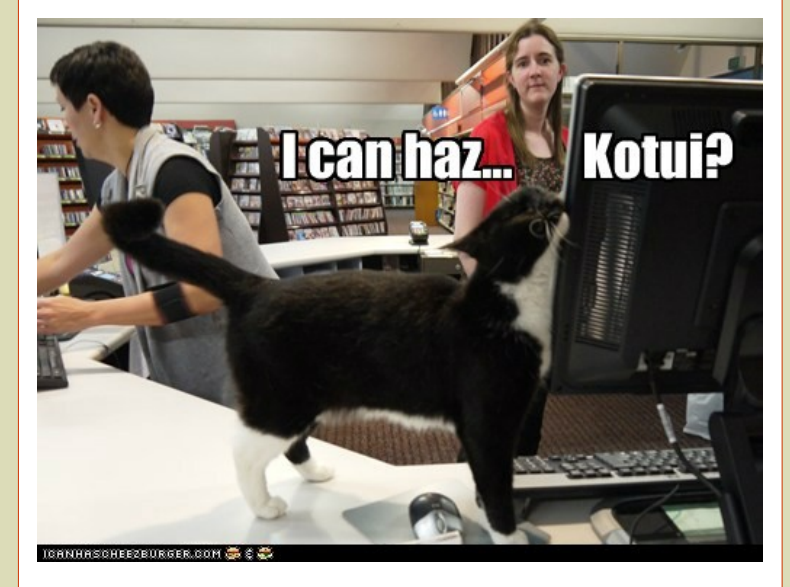

\*we cannot send you Kelly as a prize. Sorry.

### **Tackling Tech-speak #7: USB**

USB stands for Universal Serial Bus, a standard type of computer connection that lets you connect various additional devices to a computer; useful stuff like a mouse, keyboard or webcam.

USB ports also allow memory storage devices to be connected like flash drives and portable hard drives as well as digital cameras and some mobile phones.

On the APNK PCs there are several USB ports at the front of each machine that customers can use to connect any devices of this kind that they might have. If in doubt about whether or not a device can be plugged into a USB port, check for the USB logo on the device.

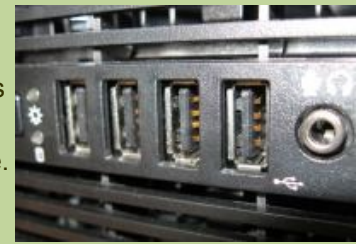

*Above—USB ports on an APNK PC*

Most things that can be plugged in will bear the following icon at the plug end of the cord.

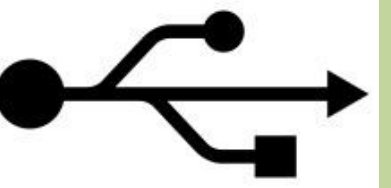

*Left—USB ports and devices are usually labelled with this USB logo.*

**Contact us: peoples.network@dia.govt.nz PO Box 1380, Christchurch 8140**